Réf : EB50-631

# PowerPoint 2021

## Pour des présentations professionnelles

#### **Objectif**

*Cette formation est destinée à des utilisateurs sachant réaliser un diaporama simple et souhaitant optimiser la conception du diaporama en utilisant les masques, les thèmes, les sections, en ajoutant des tableaux, des vidéos, du son et en animant les différents objets des diapositives pour donner un aspect professionnel à leurs diaporamas.*

*Après avoir suivi cette formation, vous serez capable de finaliser toutes vos présentations PowerPoint en leur apportant une touche professionnelle.*

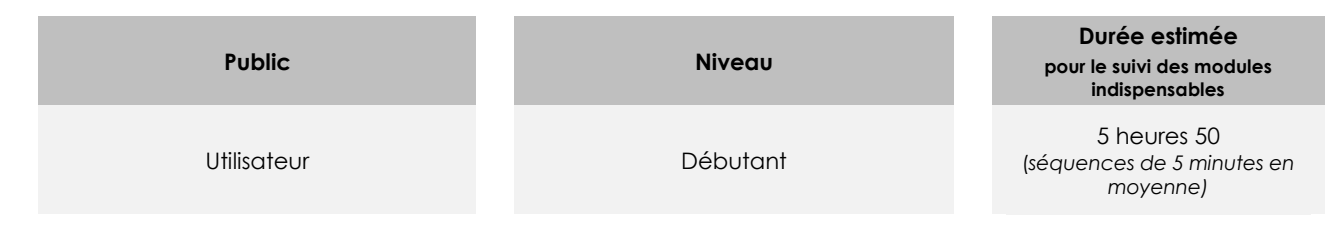

## Contenu pédagogique

## **Les modules indispensables**

## PowerPoint 2021 – Optimisez et animez vos diapos

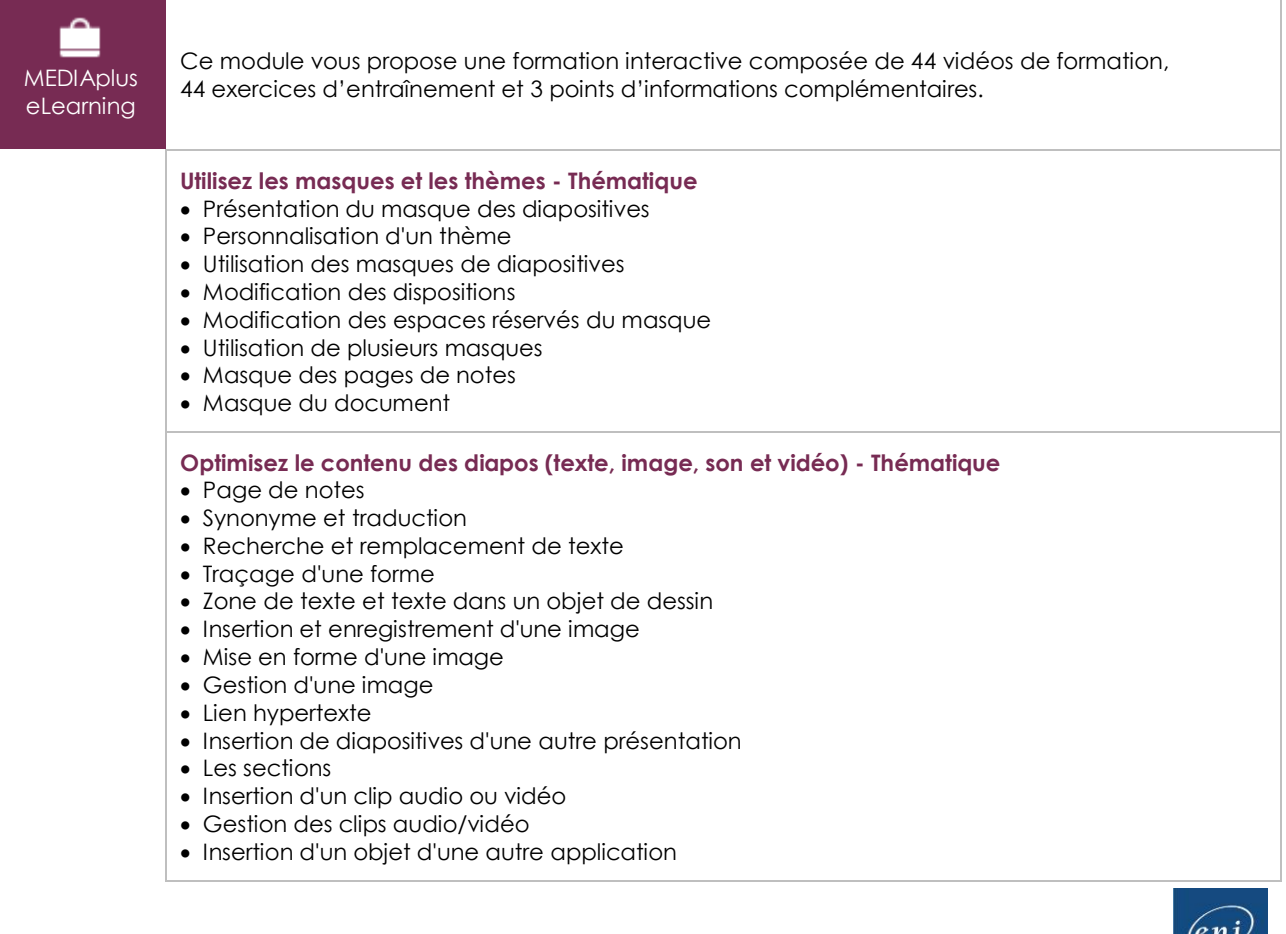

#### **Ajoutez des tableaux - Thématique**

- Création et insertion d'un tableau
- Les styles de tableau
- Modification et mise en forme d'un tableau
- Gestion des lignes et des colonnes d'un tableau
- Gestion des cellules et d'un tableau

#### **Animez vos diapos - Thématique**

- Interaction définie sur un objet
- Effets d'animation sur des objets
- Personnalisation des effets d'animation
- Animation de texte
- Déclenchement automatique des effets d'animation
- Effets de transition
- Défilement automatique des diapositives
- Diaporamas personnalisés
- Choix des diapositives pour le diaporama
- Configuration du diaporama et des annotations manuscrites lors de son exécution

#### **Optimisez les présentations - Thématique**

- Présentation à partir d'un document Word
- À savoir : Les styles et les modèles
- Création et utilisation d'un modèle de présentation
- Création d'un album photo
- Création d'un package sur CD-Rom ou dans un dossier
- À savoir : Importation, exportation et interopérabilité avec PowerPoint
- Exportation vers des formats courants
- Conversion d'une présentation PowerPoint
- Propriétés d'une présentation
- À savoir : Les bonnes pratiques

## Microsoft Office : les cas d'usage

Excel, Word ou PowerPoint avec un abonnement Microsoft 365

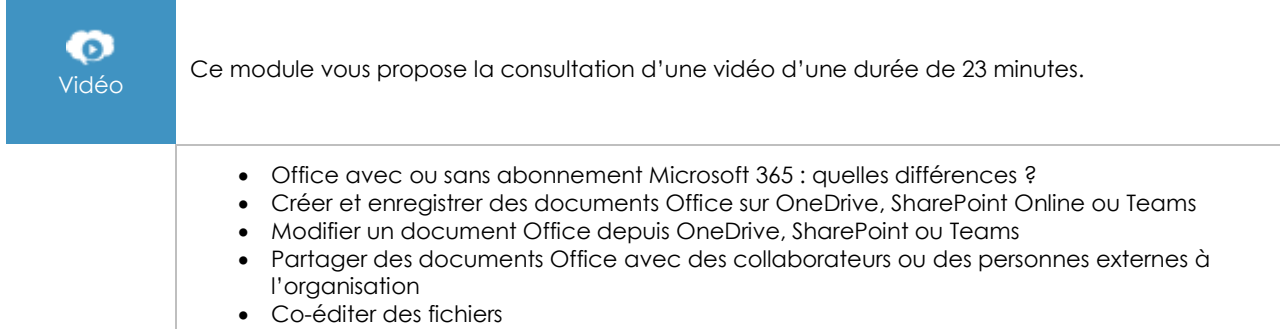

## **Les modules en complément**

### PowerPoint 2021

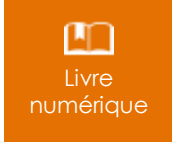

Ce module vous propose la consultation d'un support de cours numérique.

## PowerPoint 2021 – L'essentiel pour créer une présentation

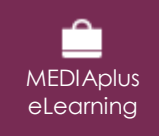

Ce module vous propose une formation interactive composée de 42 vidéos de formation, 42 exercices d'entraînement et 7 points d'informations complémentaires.